## **State of Connecticut Performance Profile E Form <sup>i</sup>**

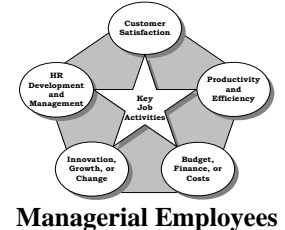

**Rating Period: 7/1/98 To 6/30/99** (Format MMMM d, YYYY) **Employee: Martin W. Anderson, Ph.D. Class Title:** Director of Performance Measurement & Organizational Research **Supervisor:** Catherine Daly Signature and Date: Signature and Date: Agency: Department of Administrative Services **Bus. Center: Strategic Leadership Unit or Division:** Performance Measurement

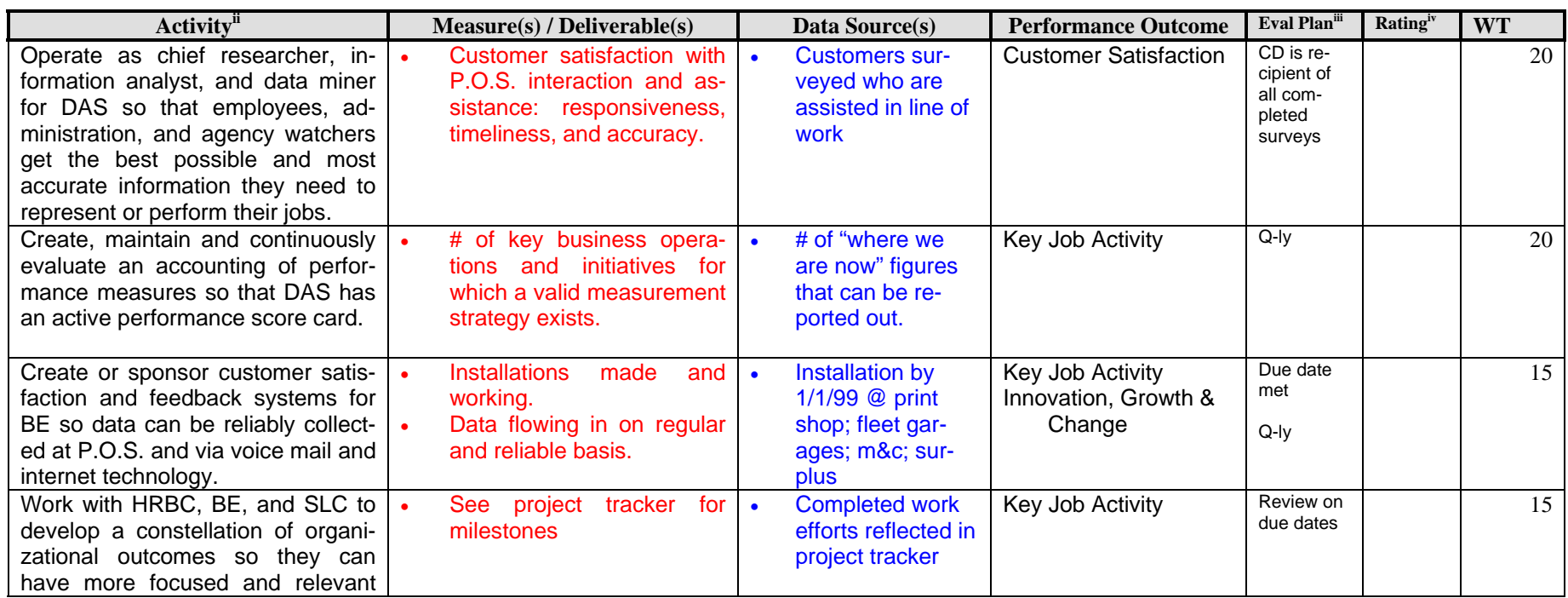

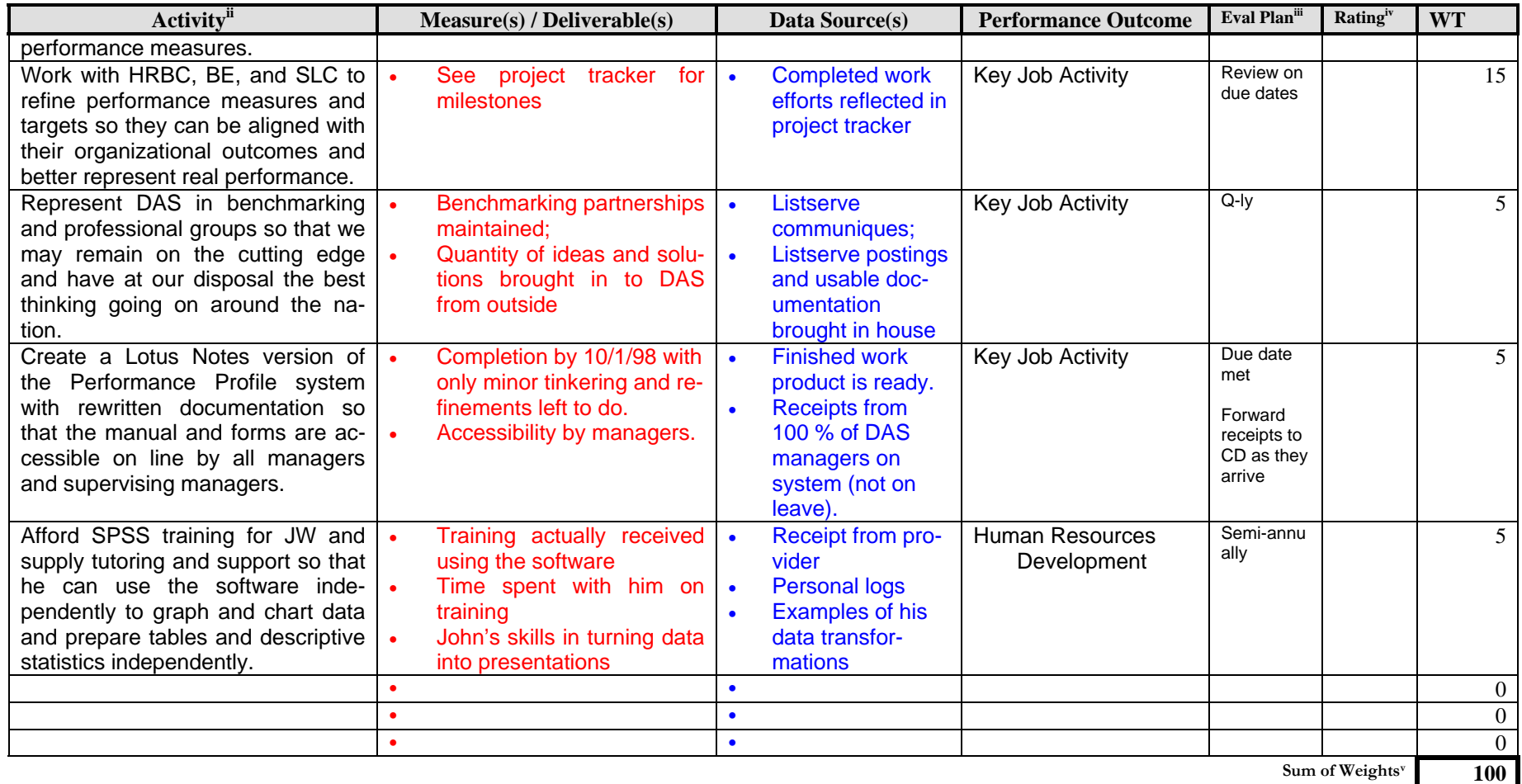

Narrative Summary of Results<sup>vi</sup>

Ratings:  $BTh = Below Threshold; Th = Threshold; T = Target; E = Exceeds Target$ Measures: Results; Impacts; Outputs; Targets; Standards

## **PERSONAL IMPROVEMENT PLAN (Sections I, II, & III are optional and to be completed jointly between manager & their supervisor)**

**I** Self-Assessment of Capabilities: (Identify strengths and improvement opportunities in your present assignment)

**Strengths:** 

## **Improvement Opportunities:**

- **II Improvement Action Plan:** (List your ideas for future efforts in Key Job Activities, Customer Satisfaction, Productivity, Human Resources Management, Innovation & Change, and Budgetary Results, as reasonably applies to your present job classification.)
- **III** Supervisor's Comment: (Address the areas above and how you can contribute to accomplish the plan.)

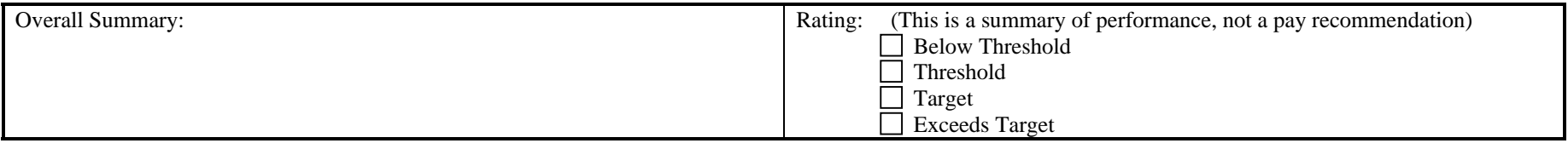

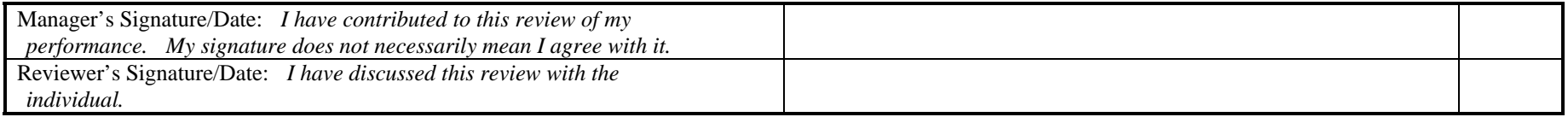

- <sup>v</sup> After weights for activities have been entered, place mouse cursor in Sum of Weights box to the right and click the left button so that shading appears. Press the F9 key to sum the values. If a weight is
- changed, repeat the procedure to get a new sum. Leave 0s in weight column even if there is no activity. Otherwise, the table will not allow you to sum any values.

iNavigate mouse cursor to any section of this form. Place mouse pointer in gray boxes and click left button to enter dates or text. You may change the font size or type to suit your needs or the needs of your employees.

ii Additional rows can be most easily created by copying an existing row and pasting it elsewhere *within* the table.

iii Indicate due date(s) or how often data or status of activity will be evaluated. This will usually be quarterly.

iv Give final rating at *end* of rating period.

<sup>&</sup>lt;sup>vi</sup> Type all necessary narrative information. This area will enlarge as necessary.